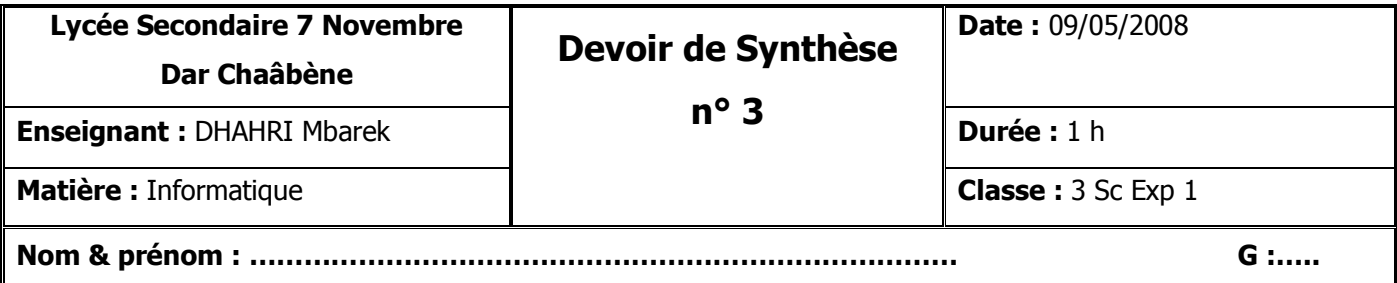

## *Exercice 1 (6 Exercice (6 pts)*

**Corriger les erreurs de syntaxe du programme ci-dessous :** 

# **Programme Erreurs corrigées**

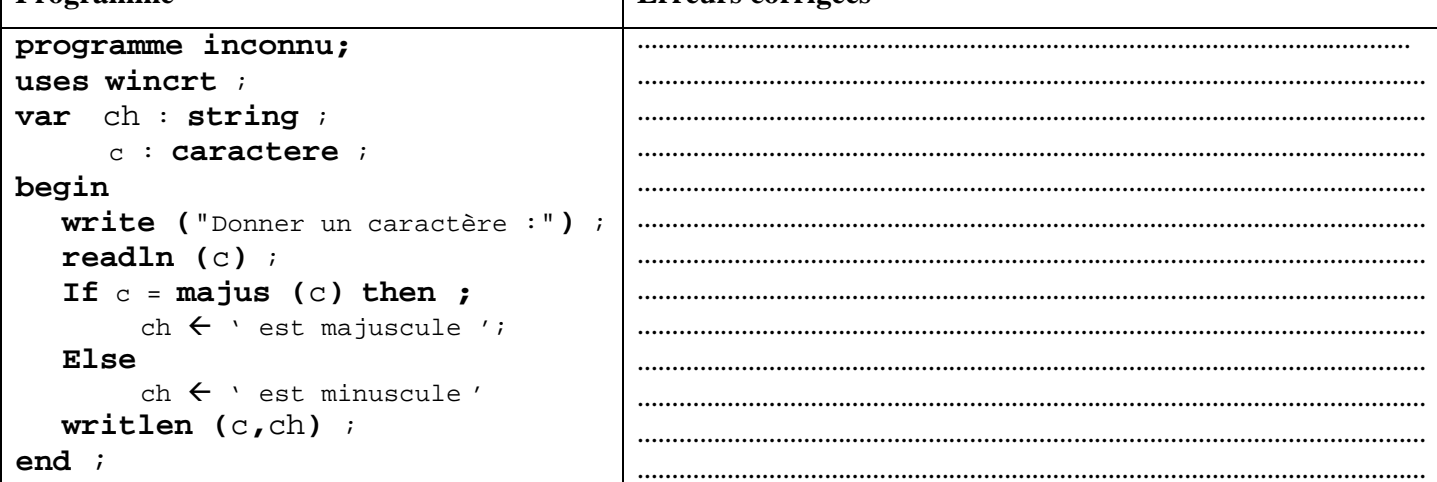

# *Exercice 2 (4 pts) Exercice*

#### **Soit l'algorithme suivant :**

- 0) Début exercice2
- 1) Lire (a, b, c)
- 2) Si  $(a \ge b)$  alors

Si  $(b > c)$  alors

 $d \leftarrow 1$ 

Sinon

 $d\leftarrow 2$ 

FinSi

Sinon

 $d \leftarrow 3$ 

#### FinSi

3) Ecrire (d)

4) Fin exercice2

 $\gamma_{20}$ 

Donner la valeur de la variable **d** pour les cas suivants :

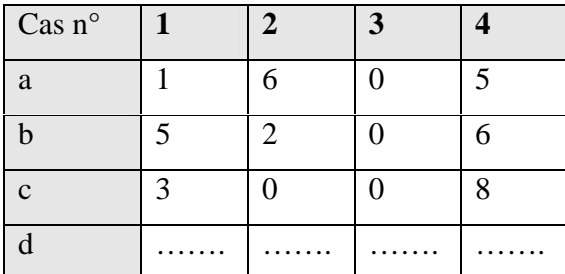

### *Exercice 3 (10 pts) Exercice (10 pts)*

Etablir une **analyse** et un **algorithme** d'un programme permettant de lire un entier (de deux chiffres), puis d'afficher s'il forme une suite croissante ou non. On dit qu'un nombre forme une suite croissante si ses chiffres de dizaines et d'unités sont dans l'ordre croissant.

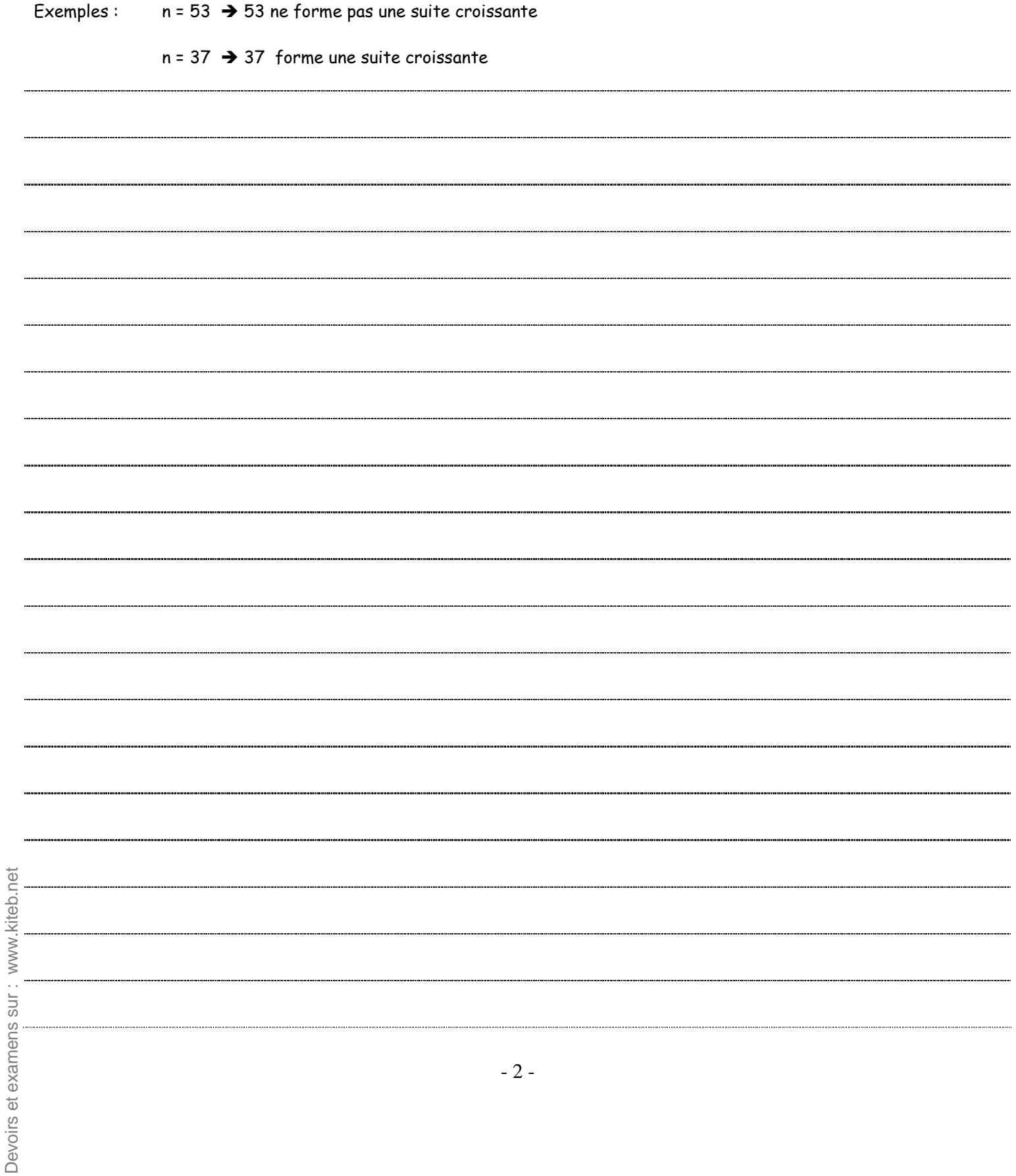